## AS PLC()

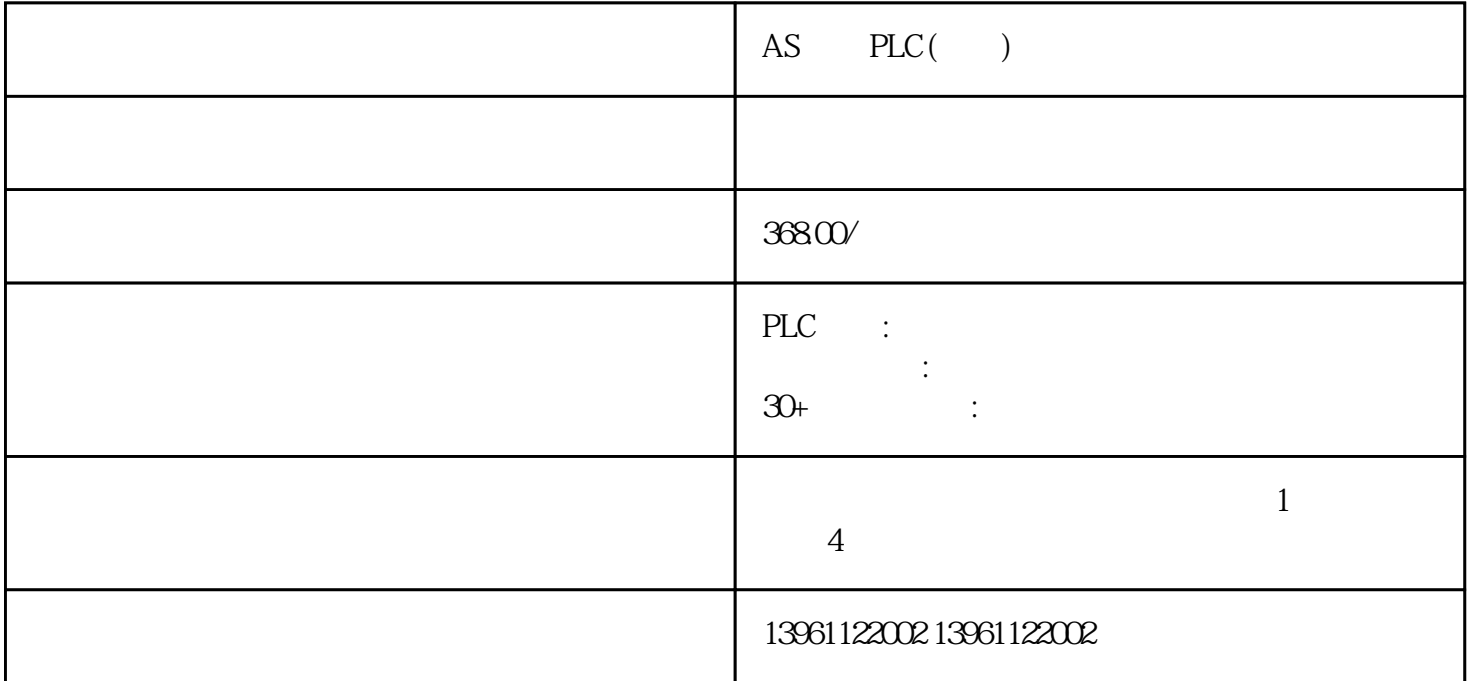

 释放方向,验证方向释放,HALT请求后的减速度HALT被过早移除,这样您就可以通过孔的视线看到  $TX$ 

 $AS$  PLC()

Emerson艾默生PLC维修、安川YASKAWAPLC维修、派克PARKER、BANNER邦纳、菲尼克斯Phoenix、L G Rexroth Modicon idec ToshibaPLC Fuji PLC Sharp K oyo FESTO modicom Samsung SIXNET VIPA PL  $\vec{C}$ 

PLC 4 A/D

 $\Gamma$ 

 $\epsilon$ 

 $AS$  PLC()

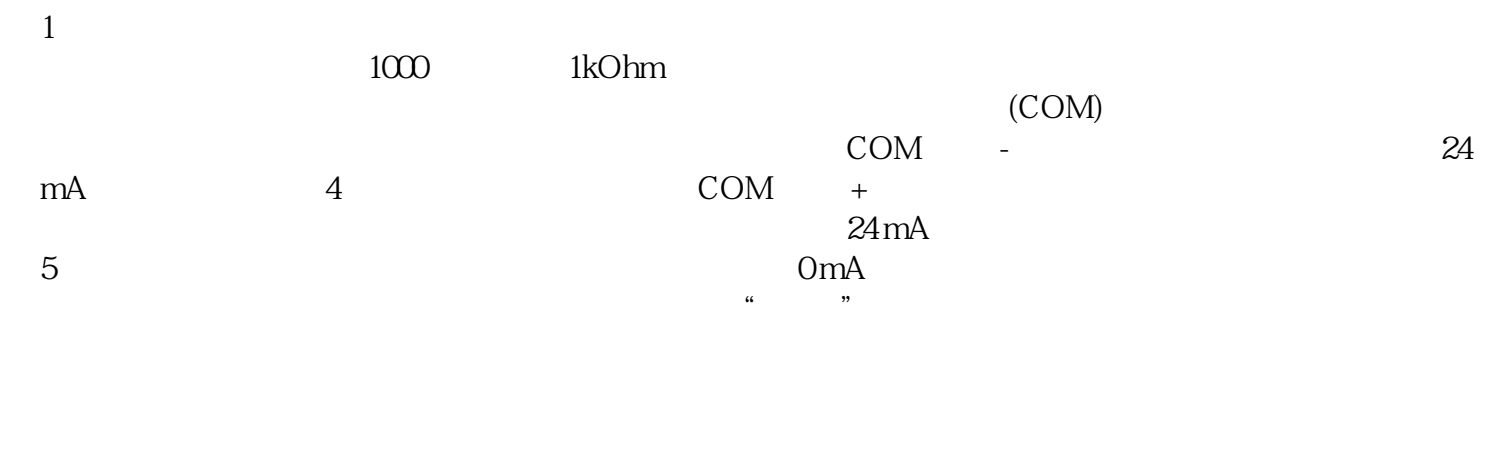

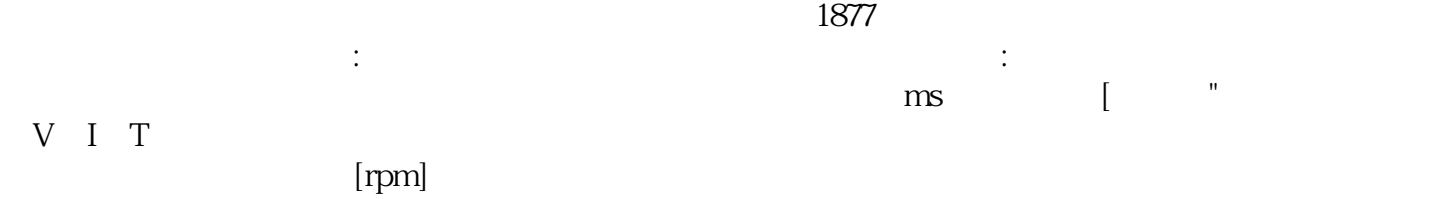

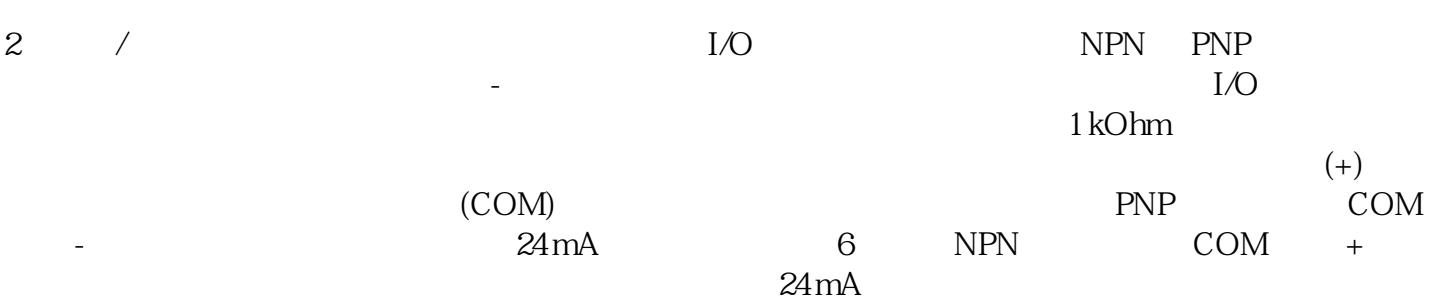

PLC ,  $\mathsf{Protel}$ 式范围:表操作模式项目操作点动操作离线自动调整自动调整速度命令偏移转矩指令偏置的自动调整警报

## AS PLC()

kjgsedfgweerf

 $U$ ltraware $U$